## **OS JOGOS NO COMPUTADOR \~^**

### **EM 1991...**

Continuando o trabalho iniciado no passado domingo, esta semana lembramos os melhores jogos de 1991. Já por aqui passaram os de acção, restando-nos então abordar os de aventura, simulação e estratégia.

Começando pelo primeiro género, para a aventura/91 foi um ano positivo. No sub estilo acção/aventura (para os menos entendidos trata-se de aventuras habitualmente intervaladas com cenas de acção, mas que não deixam de ser verdadeiras aventuras com difíceis "puzzles" e intrigas) destacamos dois títulos; **"Escape from Colditz"** (7/4/91) e **"Last Ninja 3"** (3/11/91).

"Escape" arrecadou 90% c foi um sucesso! A acção remonta à Segunda Guerra Mundial (num campo de prisioneiros) e é inspirado no antigo "Great Escape" (um excelente filme que mais tarde deu origem a um jogo no Spectrum com o mesmo nome). É (simplesmente) original e tratase de uma versão actualizada.

"Last Ninja 3" é o regresso do ninja em terras alheias, desta vez no misterioso Tibete. Mais do que uma sequela, é a estreia do verdadeiro espírito de aventura, que esta saga havia já conseguido anteriormente nos micros de 8 "bits".

Quanto às aventuras mais clássicas apontamos **"Elvira, mistress of Dark"** (14/4/91), **"The Secret of Monkey Island"** (14/7/91) e **"Cruise for a Corpse"** (29/9/91).

A primeira causou sensação, mas foi "fogo-de-vista", pois isso deveu-se ao facto do jogo ser composto por cinco disquetes no Amiga. Tem bons gráficos e algumas vozes animadas, mas não deixa de "saber

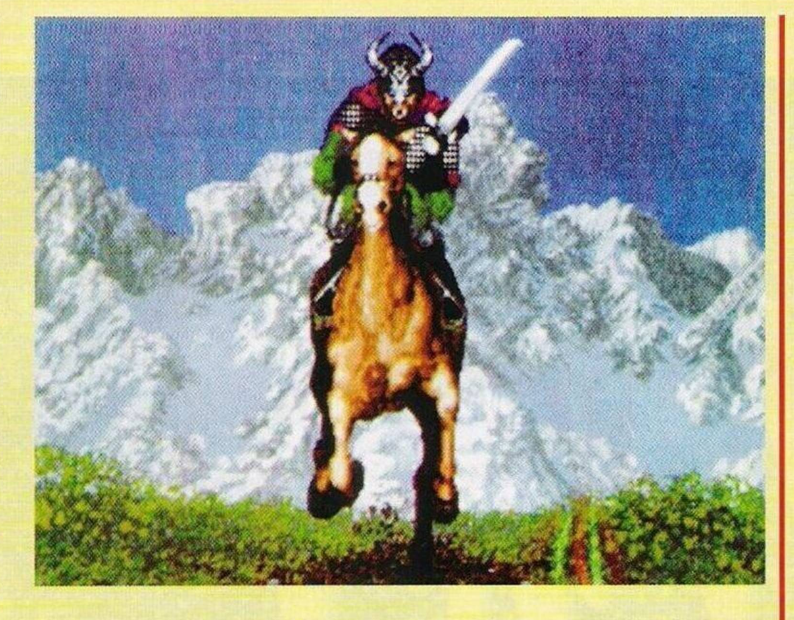

a pouco" para tal quantidade de disquetes.

O segundo e terceiro títulos são a nata fina das aventuras de 91, o melhor que se fez no ano passado. "The... Monkey Island" (96%) arrasou a crítica e conquistou incondicionalmentc todos os jogadores pela excelente jogabilidade e pelo soberbo sentido de humor patente em todas as situações; e "Cruise... Corpse" (95%) também se mostrou fenomenal, mas por razões distintas, a mais notória das quais é a introdução de uma nova técnica de animação. Ambas as aventuras são inprescíndivcis! Em simuladores

lembramos três jogos. **"Thunderhawk"** (10/1 1/91), que é um excelente simulador de voo a bordo de um helicóptero (boa animação c originalidade!); **"Hard Drivin 2"** (3/3/91) que, além de simular com perfeição a condução automóvel, ainda permite ao jogador desenhar circuitos; e, finalmente, **"P.G.A. Tour Golf"** (27/7/91), pela criatividade que é programar um simulador de golfe.

Terminamos aqui este resumo dos mehorcs jogos de 91 e na próxima semana começamos com as novidades de 92. A não perder!

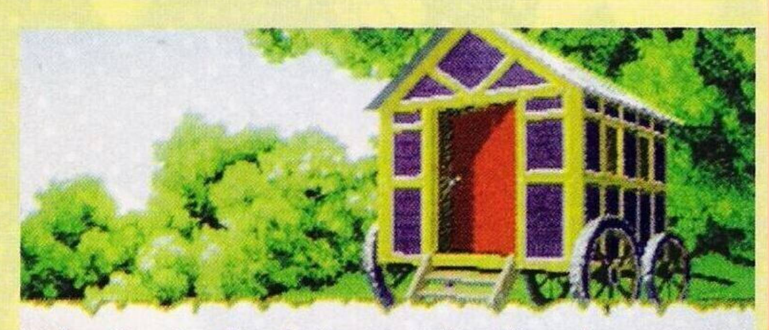

lonely stroll along an unfamiliar forest path<br>rings you upon a curious gypsy uagon, its brings you upon a curious gypsy wago<br>exotic colors dappled in the summer shade.

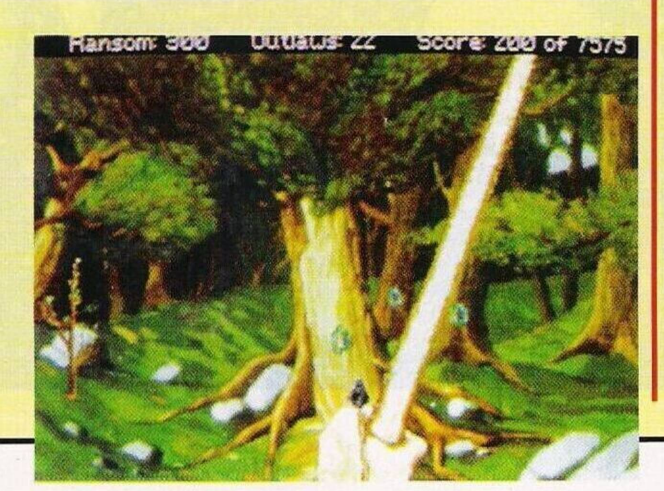

# **POKES**

#### **Commodores Amiga:**

**"Line of Fire" —** Antes de iniciar a acção, premir a tecla "Help" e, quando surgir uma mensagem no ecrã, introduzir a frase "WHAT A BUMMER" para jogar com créditos infinitos.

**"Nebulus II"** — Códigos de acessos aos níveis mais avançados: ICEHOUSE, LOVEAND-LOVE, GREENTREES.

**"Navy Seals" —** Para jogar no modo "cheat", escrever "WOZZIE", seguido da função Return e da tecla "W".

"Gods" — Códigos de acesso aos níveis mais avançados; XNX, MAU, LHA.

"Night Shift" — Escrever na tabela da pontuação "MPICK-LE" (ou "PICKLE" simplesmente).

"Atomino" — Códigos de acesso; IDYLL, TAURUS, NEPTUNE, PHOTON. PLAN-KTON, INFERNAL, FOSSIL, POISON, SOUP, SULPHATE. **Atari ST:**

**"Finai Fighl" —** Carregar na tecla "FIO" (pausa) e escrever "SHERIFE FATMAN" para obter vidas infinitas.

**"Ra"** — Códigos de acesso; OSIRIS, ISIS, SHINX, PEK-TORAL, TUTHMOSTS, PENO-NURIS, HAREMHAB. OS-TRAKA, AMENIRDIS, MON-TEMHET, NESPEKATSHUTI. IDEFIX, KATHAROS, ARS1- NOE.

**"The Curse of Ra" —** Carregar na tecla "G" (a qualquer altura do jogo) para mudar

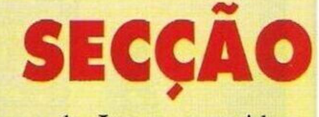

O prezado **Jorge,** possuidor de um Spectrum, e, à semelhança de muitos outros leitores, é um acérrimo defensor deste computador.

Se o Spectrum tem vindo a cair no esquecimento a um ritmo impressionante, devido aos restantes computadores -Amigas e compatíveis PC's como máquina de jogos está igualmente ultrapassado.

As suas caractcrísticas técnicas (som, imagem, velocidade...) são relativamente limitadas e, pelo mesmo preço, as consolas (Nintendo, Sega...) oferecem muito mais. Na sequência desta situação o Jorge aconselha todos os possuidores a reunirem-se em clubes e asso-

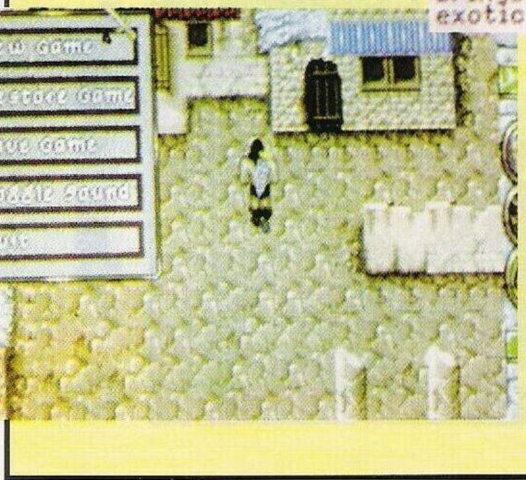

#### **por Paulo Ferreira**

# **& DICAS**

o cenário.

**"Battle Isle"** — Códigos de acesso; FIRST, GHOST, GAMMA. MARSS, EAGLE, METAN, PHOTON, POLAR. TIGER. SNAKE, ZENIT, DONNN, VESTA, OXXID, DEMON, GIANT.

**"Terminator II" —** Durante a acção pausar e escrever a palavra "DEATH" (há versões em que a palavra chave é "DEQHT"). Após este pequeno truque basta premir a tecla "ALT" para eliminar todos os inimigos presentes no ecrã.

**"Immortal"** — Códigos de acesso; CDDFF1006F70. 973- F931001EB0, E011F730178C1, 143ED21000E10, B57F9430- 00EB0, C250F63010AC1.

**"Ghost'n'Goblins" —** Na tabela da pontuação introduzimos os carácteres (!) (")!(" sem os apóstrofos) para obter invulnerabilidade.

**Compatíveis PC:**

**"Champion Driver" —** Códigos de acesso: ÍNDIA, BRA-VO, CHARLIE. FOXTROT

**"Last Mission" —** Escrever "OPERA" para obter vidas ilimitadas "Rambo III" — Premir em "Fl" para restaurar a energia

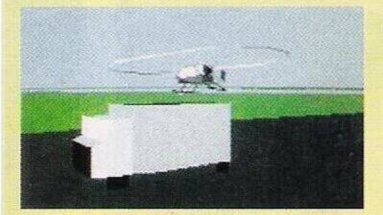

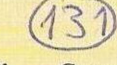

ao máximo.

**"Larry I"** — Carregar em "Alt" e "X" para passar a secção de perguntas.

**"Goody" e "Mythos"** (dica válida para ambos os jogos) — Para obter vidas infinitas carregar nas teclas O, P, R c A (simultaneamente).

**"Última VI" —** Ao encontrarmos o personagem lolo dizemos-lhe "SPAM" trêz vezes consecutivas, seguido de "HUMBUG". Passado uns instantes surgirá no ecrã um menu secreto. Premimos <sup>I</sup> e introduzimos os respectivos códigos 16 — escudo mágico, 23 — armadura mágica, 28 — botas para caminhar sobre o pântano, 48 espada de vidro, 54 — arco mágico, 58 — feitiço, 64 chave, 88 — moeda de ouro.

Passemos de imediato às dicas para a aventura "Elvira", continuando assim o material iniciado na passada semana... depois da quinta chave segue-se a sexta, mas o paradeiro deste objecto fica por desvendar. Basta pensar um pouco e juntar as dicas publicadas no passado domingo com as que se seguem. No fundo do poço encontramos uma porta fechada. Para a abrir é necessário recorrer ao uso da chave de ferro. O temível monstro que habita nas catacumbas só pode ser derrotado com a espada sagrada.

Para acender o canhão (que se encontra numa das torres do castelo) precisamos dc apanhar um determinado objecto da cozinha.

Quando nos deslocamos até à câmara das torturas, temos que nos precaver contra o espírito do antigo carrasco.

Quanto ao cofre da Emelda, só as chaves de ouro podem abrir este objecto. Passando de uma aventura para outra, finalizamos esta secção com a solução (apenas a primeira parte) do **"Woderland",** o último jogo da "Magnctic Scrolls".

E, "Wait" (até o coelho aparecer c as peras se transformarem em lanternas), w, sw, w. w (para entrar na toca do coelho), s, s (estamos a cair), gel jar, wait (até chegarmos ao fundo do buraco), e, se, take bottle, nw, w, w. nw, open piano, get sheet musical (quando a cadeira estiver junto ao piano), climb chair. open bottle, drink potion, climb piano, take key in g jump lo chair, wait (as vezes necessárias até voltarmos ao tamanho inicial), leave chair, get c key, se. e search heap of leaves, get number 10 key, unlock door with c key.s. gel card shoe, get small overall, get coathanger, n, e se wait (até o coelho sair), get fan. get gloves wear gloves. open fan. use fan, wear overall, wait (pelo coelho), examine curtain. examine tiny door, unlock tiny door with g key, open tiny door.

E já está! A porta que dá passagem ao mundo das maravilhas está aberta. A partir daqui tudo se complica, surgem os personagens Humpty Dumpty, a rainha das copas, o gato invisível...

Resta-nos agradecer aos leitores **Luís Ildefonso,** "levei 9E", **Ricardo Marques e Henrique Souto** a sua colaboração. Continuem a escrever para: **Correio da Manhã, Os Jogos no Computador,** R. Mouzinho da Silveira, 27, 1200 Lisboa.

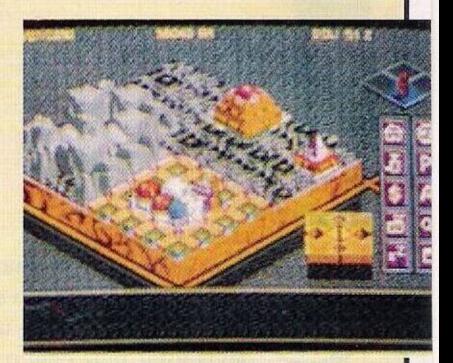

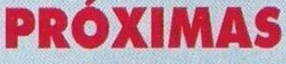

A **"Ready Soft",** firma responsável pelos jogos/filmes como "Space Ace" e "Dragons Lair", ambos criados por Don Bluth. está de volta com um novo título. A semelhança dos programas anteriores é mais um festival de animação. Esperemos, no entanto, que seja mais do que isso!

"Conan, o cimério", o célebre personagem da banda desenhada e também do cinema, tem. pelas mãos da "Virgin Games", a estreia nos micros. Trata-se essencialmente de um jogo de estratégia com pequenos trechos de acção. Tudo indica que seja uma boa aquisição.

Por último, destacamos o mais recente trabalho da 'Sierra". Como não podia deixar de ser, é mais uma emocionante aventura. Desta vez o herói é "Robin Hood". Quanto ao resto do jogo, é um desfile dc gráficos, som e muita, mesmo muita, aventura p'ra desvendar. A não perder!

## **IO LEITOR**

ciações semelhantes.

Em relação ao teu desejo de contactar com os autores do "Chikki Static" e de obter uma cópia do "3D Construction Kit", não te esqueças de remeter da próxima vez o teu endereço.

Parece uma piada, mas de facto esta situação ocorre frequentemente. Inúmeros leitores costumam esquecer-se deste pequeno pormenor, tornando impossível qualquer contacto! O que contraria o espírito desta secção.

Seja qual for o assunto, dúvidas, clubes, venda, trocas..., indiquem sempre o endereço, certo?

Depois deste aviso ficamos com os leitores interessados na troca de "software" por corres-

pondência. **Pedro Miguel Mateus** (Compatível PC com placa gráfica VGA) - **Rua do Forno do N.**<sup>°</sup> **14, Entroncamento (telefone 049/718771**

**Pedro Vidais** (Commodore Amiga) - **Rua S. João de Deus, N.° 24, 2<sup>o</sup> dto, 1445 Dafundo (telefone: 4196671)**

**Jaime Crato** (Compatível **PC) - Av. Corregedor Rodrigo Dias, 57 Montijo (telefone: 2312188)**

Finalizamos a secção do leitor, neste edição em versão reduzida, devido às restantes secções, como a dos pequenos anúncios de venda. Estes pequenos anúncios são sempre uma boa oportunidade para adquirir material usado por um preço razoável e com garantia de funcionamento.

Sem mais comentários ei-los: **- Sam Coupé** com "drive" in-

corporada e "interface" **- Spectrum +3 128k** Com "Joystick"

Para ambos os computadores contactar **Jorge, Av. D. Nuno Alvares Pereira, 68, 4° esq, 2735 Cacem (telef: 01/4313495)**

**- Amiga <sup>500</sup>** Com <sup>I</sup> mega de expansão, **Carlos Alberto, telefone (de dia) 4745119. À noite contactar 4740289 (Amadora) - Spectrum +2A, Henrique**

**Souto, telefone: 7153545**

**- Amiga <sup>500</sup>** com expansão, monitor policromático e "joystick". **Fernando Jorge Gomes, Praceta Serpa Pinto, N." 6, 2<sup>o</sup> esq, Mem Martins (telefone: 9215640)**

**- Spectrum +2A, telefone: 081/42997**

### **NOTÍCIAS**

As consolas Nintendo vieram para ficar. Depois de terem sido alvo de notícia cm diversos jornais, devido à popularidade, estatísticas confirmam que nos Estados Unidos, em cada 5 minutos, é vendido um modelo da Super-Famicom, a nova consola da Nintendo. E de loucos!

O mercado das consolas é de tal modo vasto que duas firmas bem conhecidas no meio informático anunciaram o fabrico destas máquinas: a Apple e a Atari.

Quanto à primeira firma, é uma estreia neste campo, mas só em meados dc 93 ou 94 o projecto tomará forma. Para a Atari, é um regresso em grande, pois estamos perante uma consola dc 64 bits e já tem um nome, Jaguar!